## Praeambulum no. 5 in d

HEINRICH SCHEIDEMANN (CA. 1595-1663) WV 33

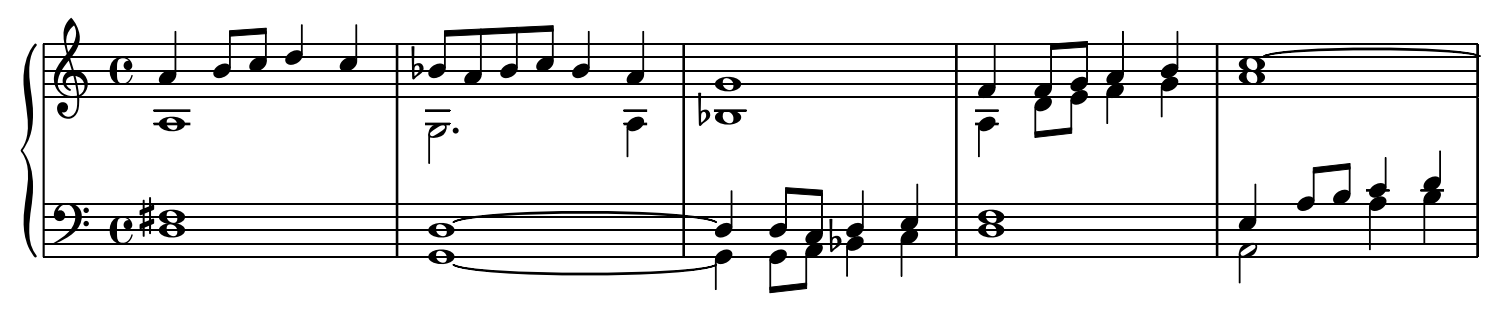

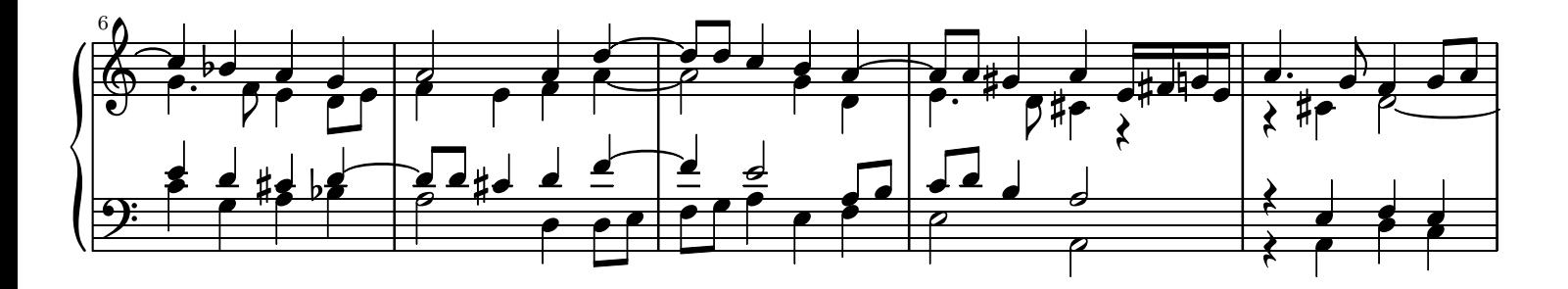

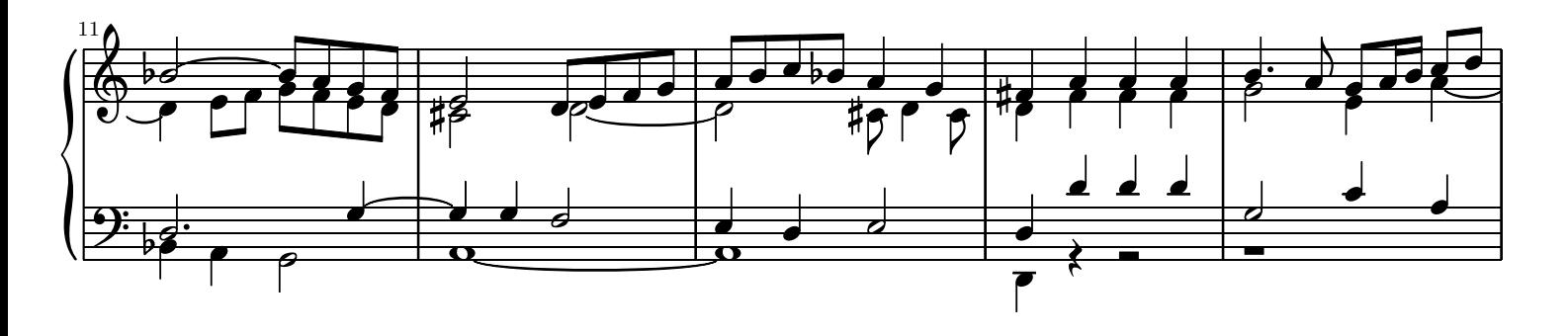

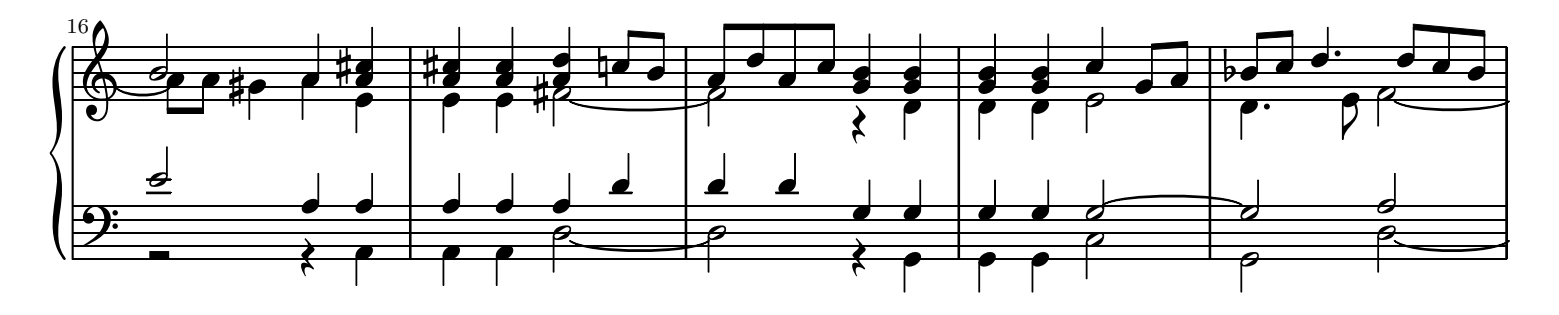

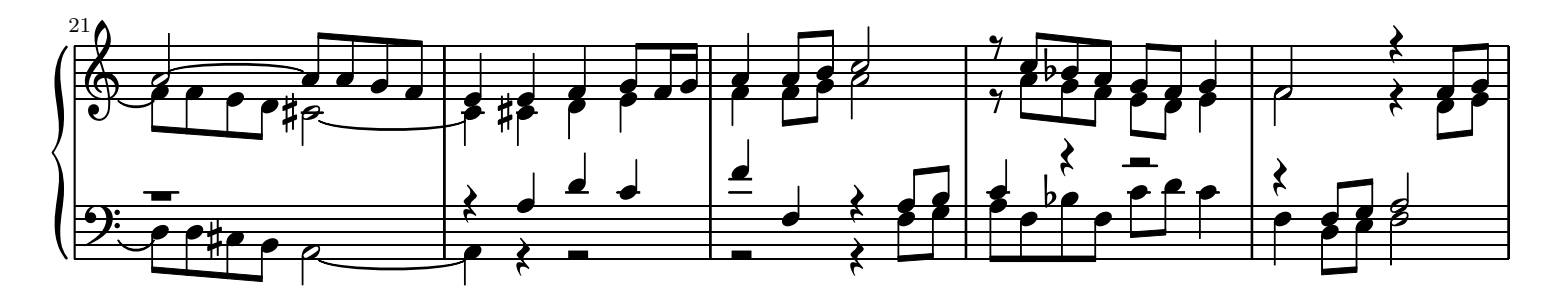

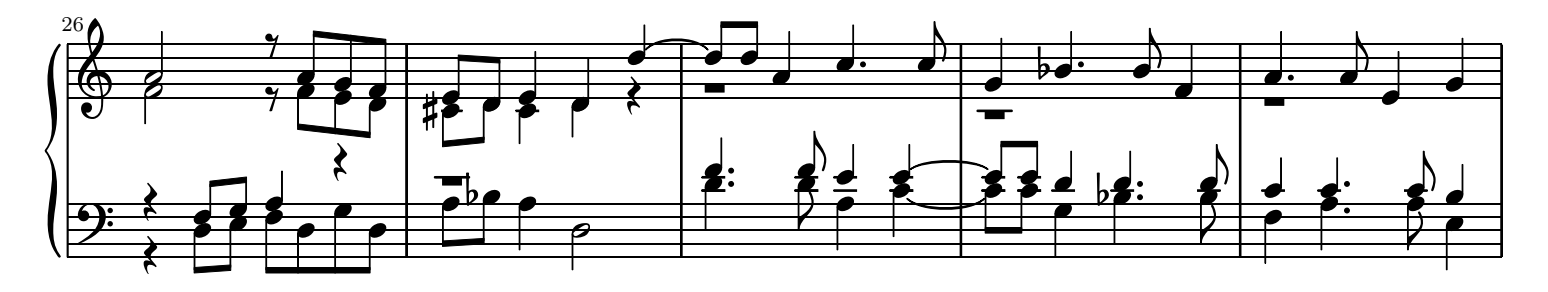

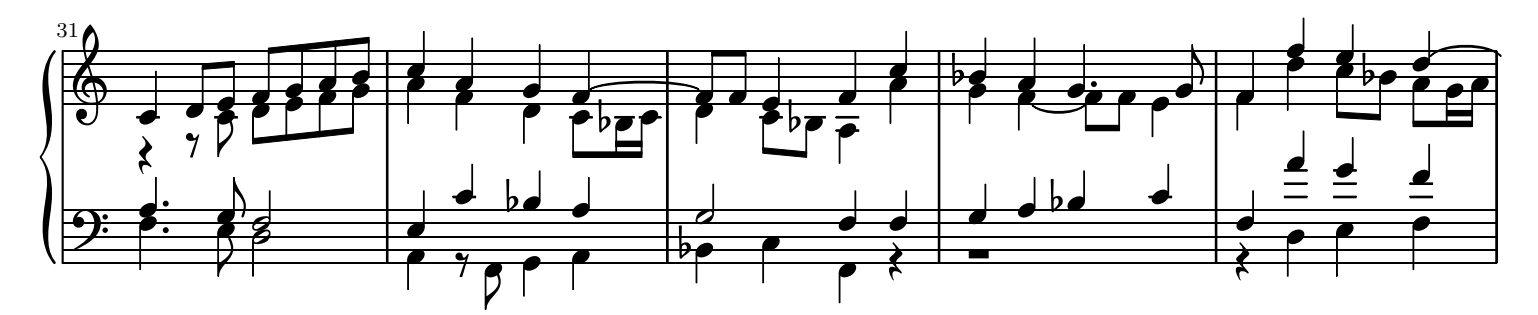

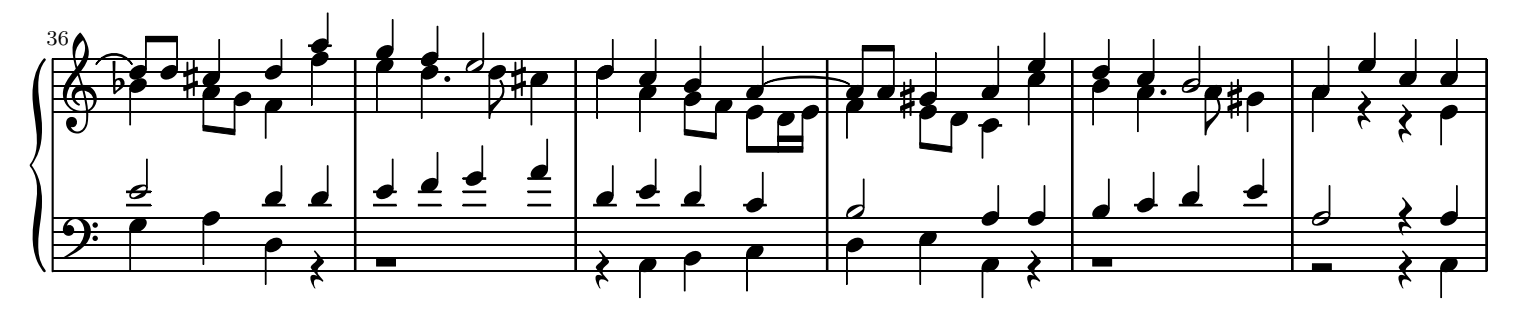

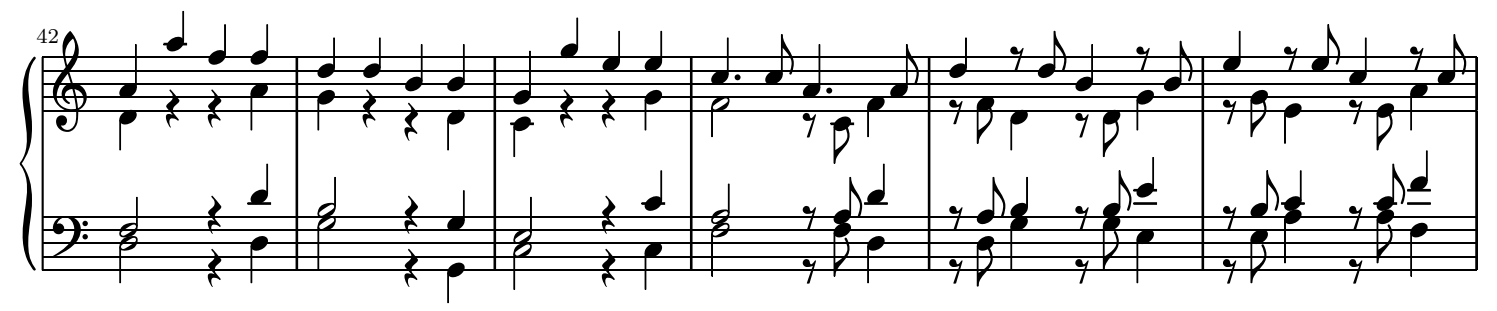

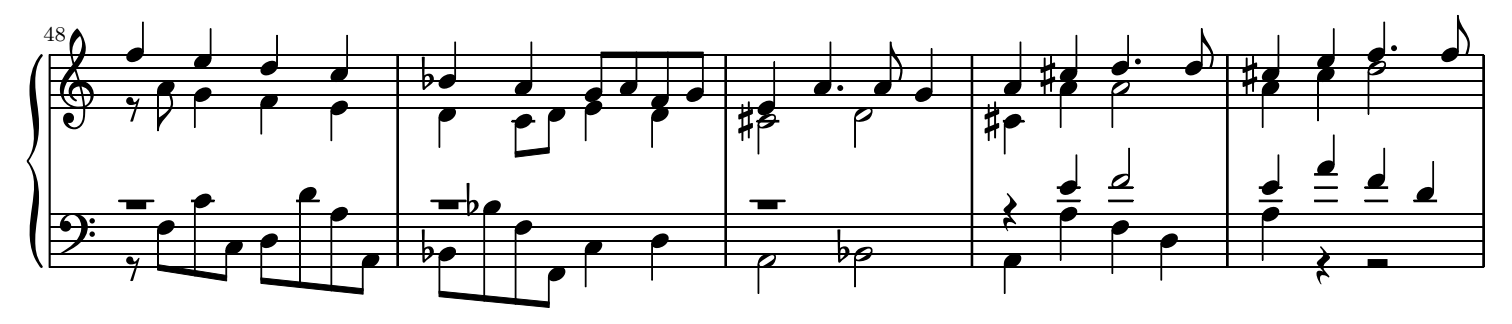

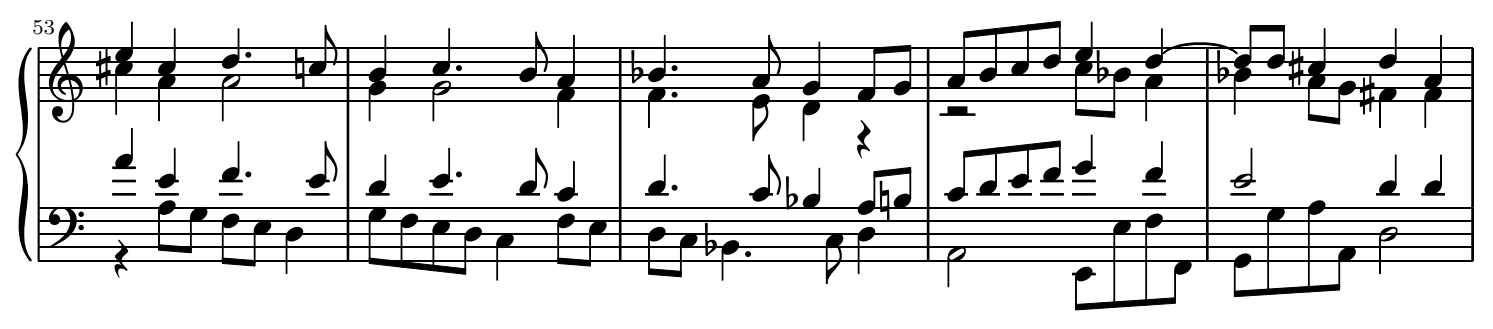

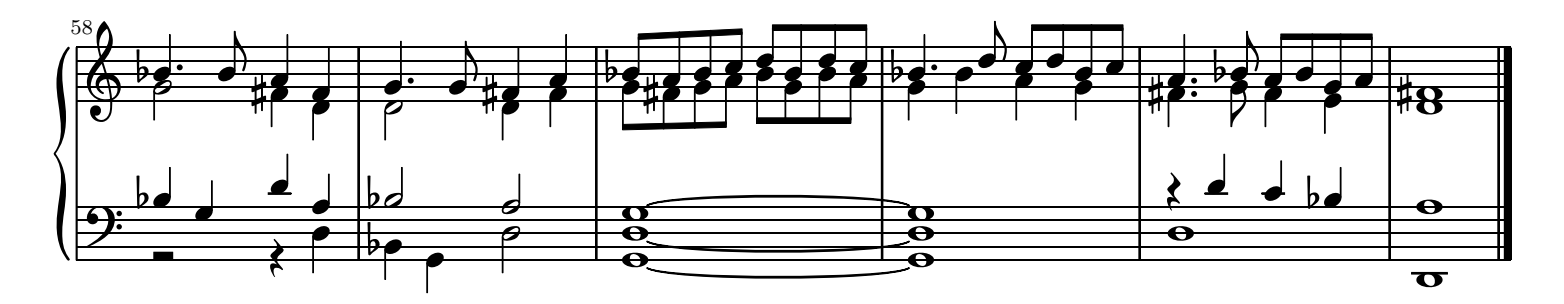